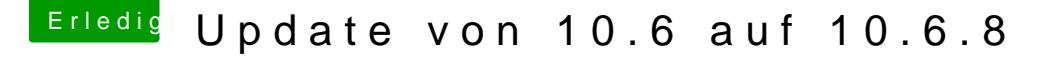

Beitrag von ralf. vom 2. Juni 2016, 18:33

## [@erikafu](https://www.hackintosh-forum.de/index.php/User/28005-erikafuchs/)chs

Du hast ja in ner kurzen Zeit ziemlich viel gelernt. Die Fragen sind okay.

Partition 1 sollte möglichst unverändert bleiben. Weil da wichtige Dateie die für das Booten notwendig sind.

Bei Clover sind die Einstellungen immer im EFI-ordner. Und kexte die ma kann. Der Ordner S/L/E ist für Kexte die nahe am System sind. Die am installieren, sonst kann es zur Kernel Panic kommen. Oder Kexte per Hand wieder aus S/L/E entfernen. Und anschließen Extensions-Ordner zu "reparieren".

Im Bios würde ich die zweite Partition zum Booten einstellen.